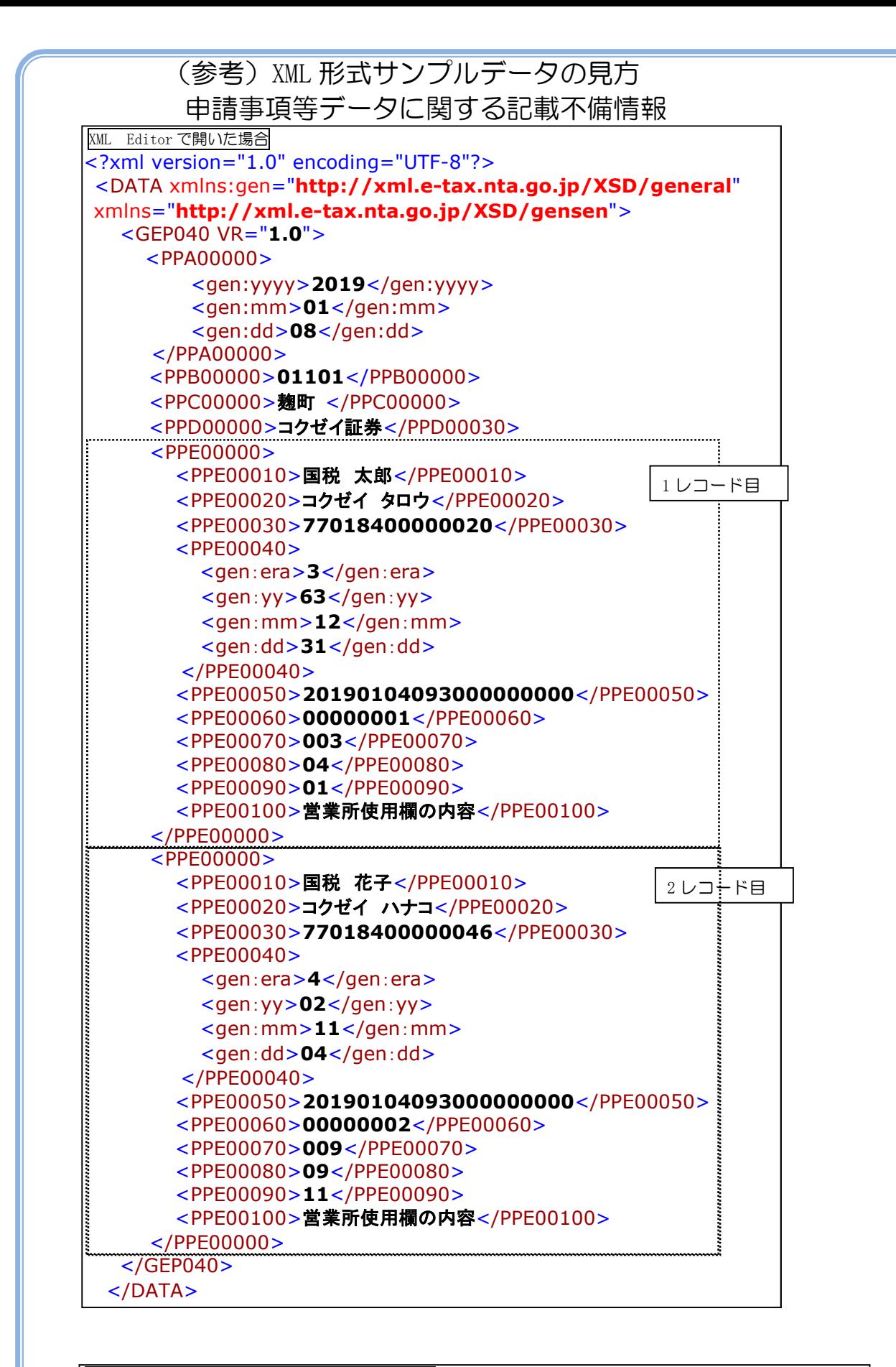

XML Editor で開いた場合(エラーコードの見方)

 <PPE00070>**009**</PPE00070> <PPE00080>**09**</PPE00080> <PPE00090>**11**</PPE00090>

届出事項等に記録された提出者について、記載 不備の理由である、エラーコード(AAA-BB —CC) が<PPE00070>~<PPE00090>に記 録されます。

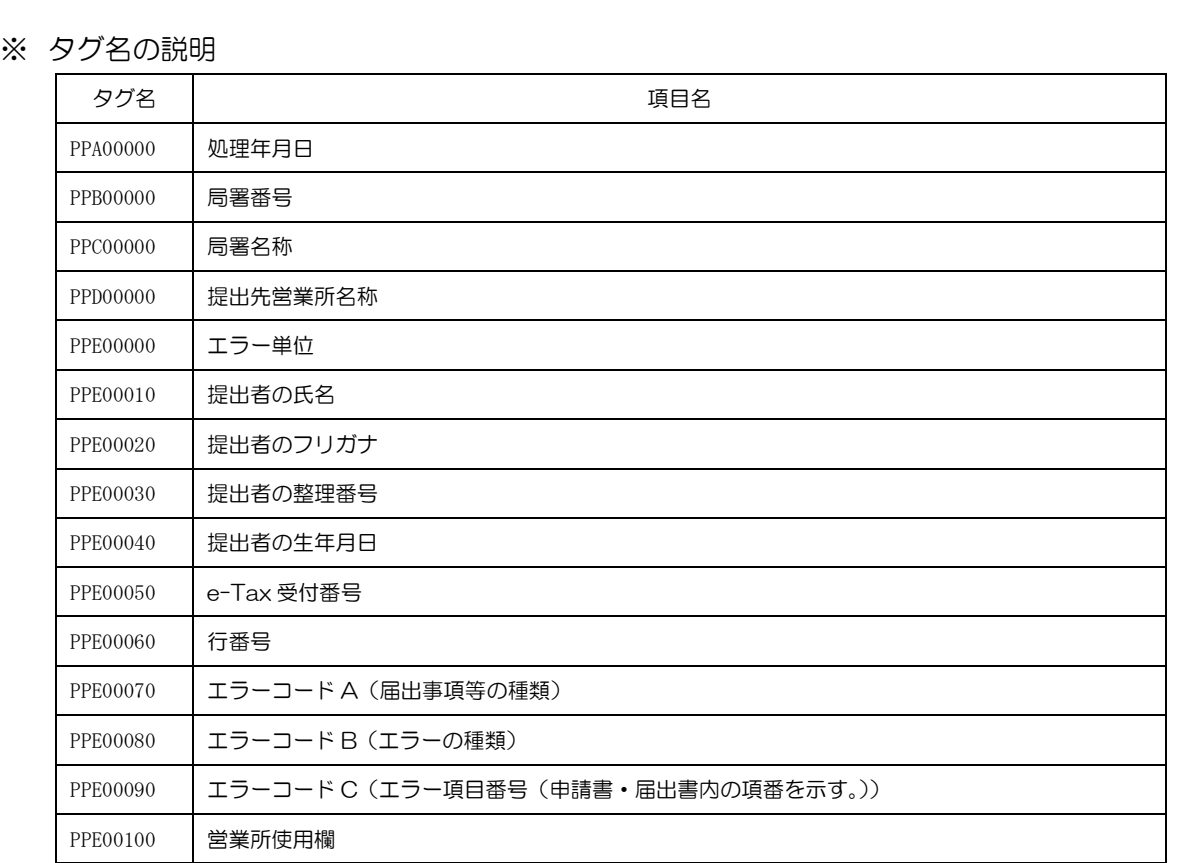

- ※ 「申請事項等データに関する記載不備情報」(以下「記載不備還元データ」といいま す。)の処理方法については、国税庁 HP>ホーム>利用者別に調べる>源泉徴収義務者の 方>NISA に関する情報>記載不備還元データについて>記載不備還元データの処理要領 (令和3年4月以降分)をご確認下さい。
- ※ 届出事項等の「金融商品取引業者等の営業所使用欄」に記録がない場合は、「営業所使用 欄(タグ名 PPE00100)」に記録されません(タグ名のみ記録されます)ので、ご注意くだ さい(「エラーコード A(タグ名 PPE00070)、 「営業所使用欄(タグ名 PPE00100)」の情報 は、記載不備還元データと届出事項等のデータを突合する場合にご活用ください。)。
- ※ 1義務者につき複数のエラーコードが生じた場合、「エラー単位(タグ名 PPE00000)」毎 に複数レコードが作成されます。
- ※ 記載不備還元データについては、e-Tax で申請した受付番号の単位でメッセージボック スに格納されることから、全ての申請区分が同一ファイルに混在する場合があります。ま た、同一の受付番号であっても処理年月日が相違する記載不備があれば、別のファイルが 作成される場合があります。